# Exercises in System Level Programming (SLP) – Summer Term 2024

# Exercise 11

#### Maximilian Ott

Lehrstuhl für Informatik 4 Friedrich-Alexander-Universität Erlangen-Nürnberg

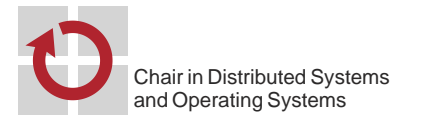

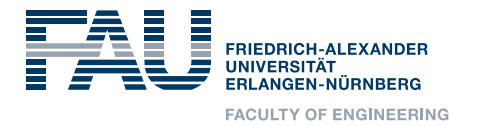

## Presentation Assignment 6

## Processes

#### Processes

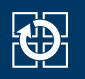

- **Processes are an execution environment for programs** 
	- Have a process ID (PID, positive integer)
	- Execute a program
- Each process is assigned resources they need
	- **Memory**
	- Address space
	- Opened files
	- ...
- Visualization of processes: ps(1), pstree(1), htop(1)

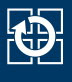

- Between all processes, a parent-child relation exists
	- The first process is started by the system kernel (e. g. *init*)
	- A tree of processes is created  $\sim$  process hierarchy

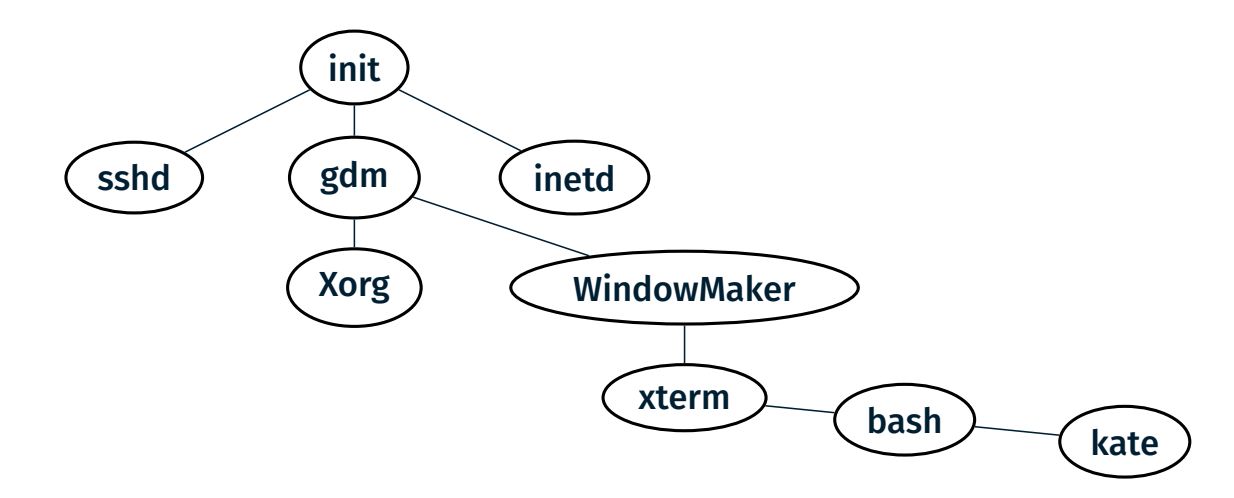

**kate** is a child of bash, bash is a child of xterm

#### 01 pid\_t fork(void);

- Creates a new child process
- Exact copy of the parent process:
	- Data and stack segment (copy)
	- Text segment (shared use)
	- File descriptors (open files)
	- **Exception: Process ID**
- Parent and child process both return from the call to  $fork(2)$
- $\blacksquare$  Difference is the returned value of  $fork(2)$ 
	- Parent: PID of the child
	- Child: 0
	- $\blacksquare$  Frror: -1

2

KD.

### Create Child Processes (2)

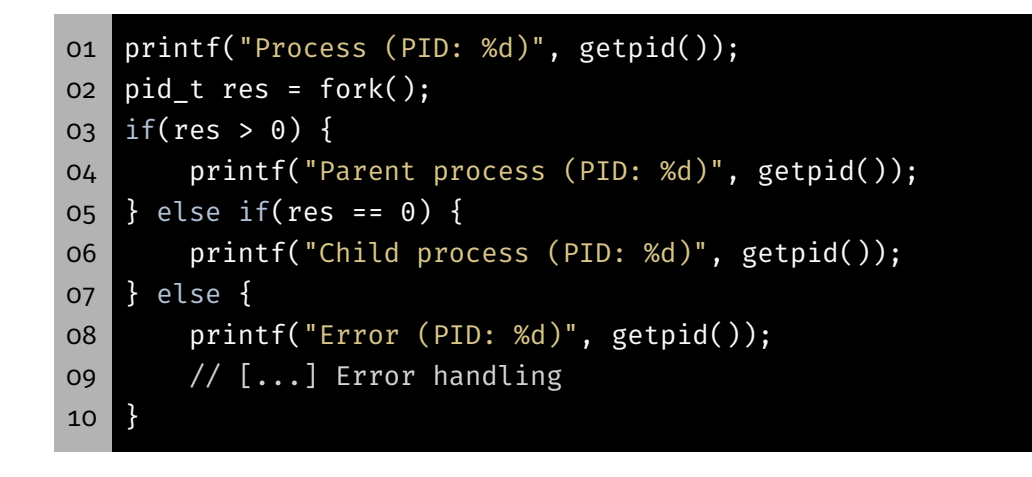

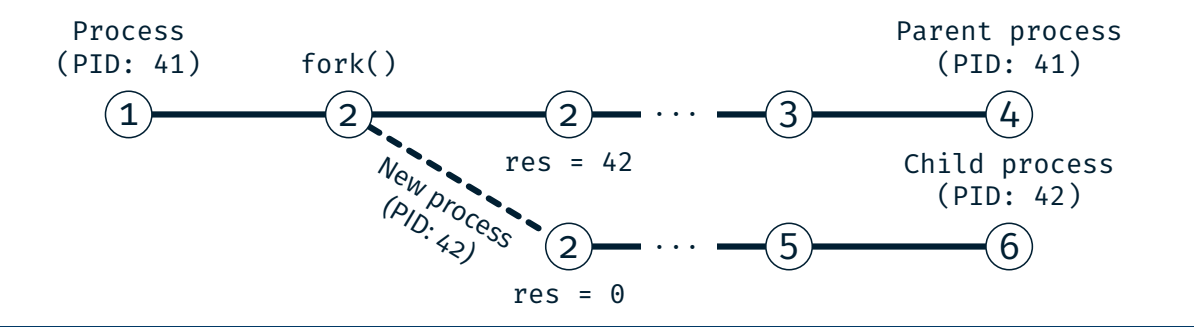

### Create Child Processes (2)

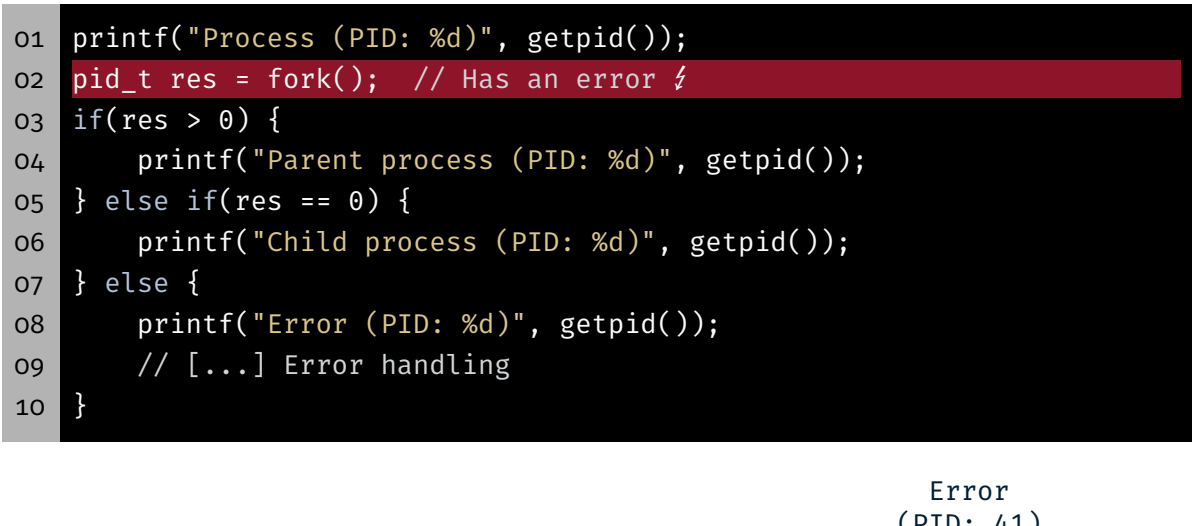

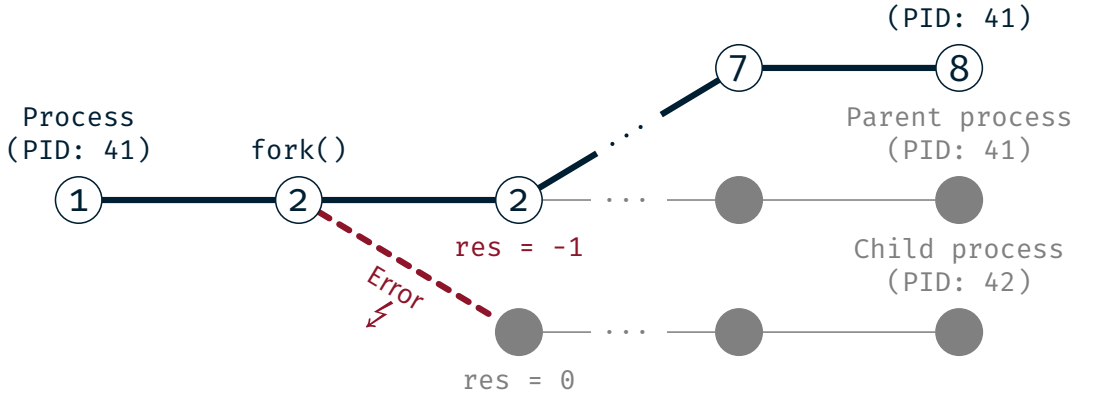

4

4

 $\bigoplus$ 

#### 01 pid\_t wait(int \*status);

- $\blacksquare$  wait(2) is blocking until an arbitrary child process terminates
- **Returns** 
	- > 0 Process ID of the child process
		- -1 Error
- **status contains the reason for the termination:**  $WIFEXITED(status) exit(3) or return from main()$ WIFSIGNALED(status) Process terminated by signal WEXITSTATUS(status) Exit status WTERMSIG(status) Signal number
- Further macros: see documentation wait(2)

#### Waiting for a Child Process (2)

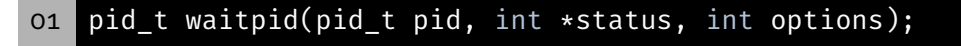

 $\blacksquare$  waitpid(2) is blocking until a certain child process terminates

pid > 0 Child process with process ID pid

- $pid = -1$  Arbitrary child process
- Options:

WNOHANG Returns immediately if no child terminated (not blocking)

...

...

- **Returns** 
	- > 0 Process ID of the child process
		- 0 No process has terminated (when using WNOHANG)
		- -1 Error details see waitpid(2)

5

#### 01 void exit(int status);

- Terminates the currently running process with the given exit status
- **Filter** Frees all resources that were used by the process
	- Memory
	- File descriptors
	- Process management data
	- ...
- Process enters a so called *zombie* state
	- Makes it possible for the parent to react to its termination
	- Zombie processes still use some resources
	- $\Rightarrow$  Parent has to keep up with its zombies
- If the parent terminates before its child:
- $\Rightarrow$  Passed on to the init process and cleared by it

### Execute Programs (1)

01 int execl(const char \*path, const char \*arg0, ..., NULL); o2 int execv(const char \*path, char \*const argv[]);

- Replaces the currently running program within the process
	- **Is replaced:** text-, data- and stack segment
	- **Remains:** file descriptors, working directory, ...
- Calling parameters for exec(3)
	- Path of the new program
	- Arguments for the main() function
- Static number of arguments:  $exec1(3)$
- **Dynamic number of arguments: execv(3)**
- **Last argument: NULL pointer**
- **exec(3)** only returns in case of an error

7

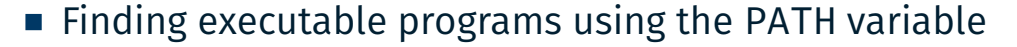

```
01 $> cp dat dat-copy
02 $> ls
03 dat dat-copy \qquad \qquad # no file 'cp'04
05 $> echo $PATH # PATH contains
06 /usr/local/bin:/usr/bin:/bin # - /usr/local/bin/
07 # - /usr/bin/
08 # - /bin/
09 $> which cp
10 /bin/cp \# 'cp' is in /bin/
11
12 $> ls /bin/ \qquad \qquad \q13 [...] # more common programs
14 rm
15 cp
16 ls
17 [...]
```
Execute Programs (2)

 int execlp(const char \*file, const char \*arg0, ..., NULL); int execvp(const char \*file, char \*const argv[]);

**Example 2** Like execl(3)/execv(3) and searching in PATH

#### Examples:

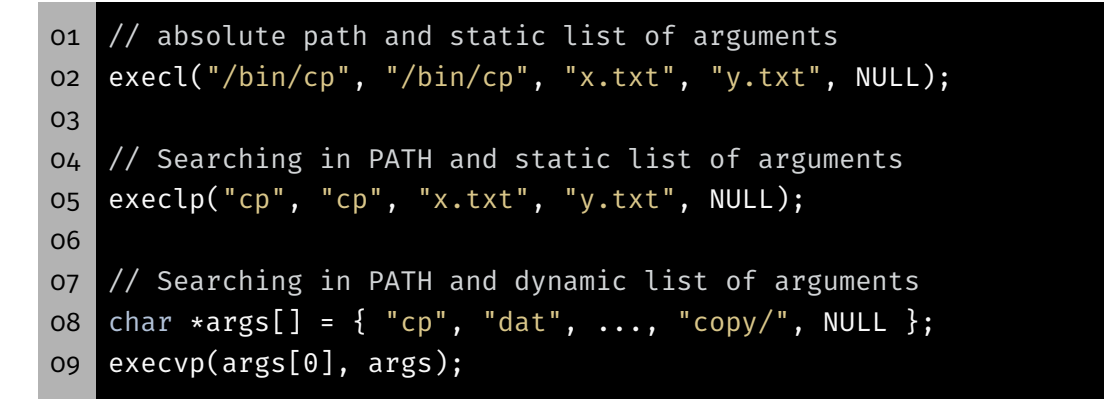

砂

### Example: fork(2), exec(3) and wait(2)

```
01 static void die(const char *reason) {
02 perror(reason); exit(EXIT_FAILURE);
03 }
04
05 // [...] Process runs
06 pid_t res = fork();
07 if(res > 0) { // Parent process
08 int status;
09 pid_t term_pid = wait(&status);
10 if(term_pid == -1) { // Error in wait()
11 die("wait");
12 } else {
13 printf("Child %d terminated\n", term_pid);
14 }
15 } else if(res == \theta) { // Child process
16 execlp("cp", "cp", "dat", "dat-copy", NULL);
17 // Error in execlp(3)
18 die("execlp");
19 } else { // Error -- No child process created
20 die("fork");
21 }
```
 $\overline{\mathbf{C}}$ 

## Minimal Shell

- 1. Wait for the user input
- 2. Create a new process
- 3. Parent: wait for termination of the child
- 4. Child: start program
- 5. Child: program terminates
- 6. Parent: Output the exit status of the child

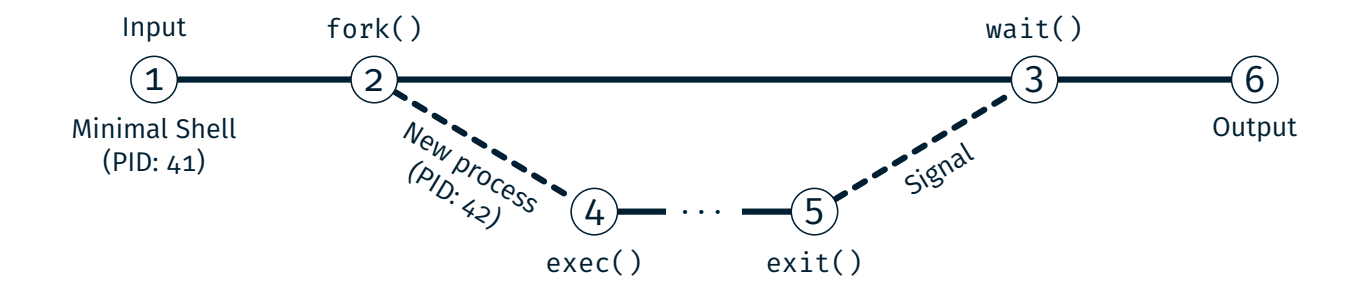

### Reading from Standard Input with fgets

```
01 char *fgets(char *s, int size, FILE *stream);
```
- **Figets(3)** reads one line from the given channel
- $\blacksquare$  '\n' is stored as well
- Maximum size-1 characters + final '\0'
- In case of an error or EOF, NULL is returned
- $\Rightarrow$  Distinction using ferror(3) or feof(3)

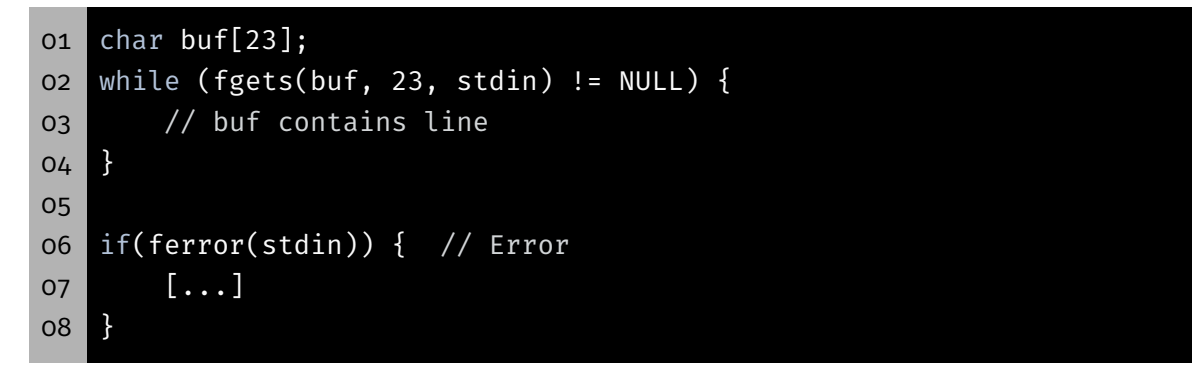

12

KD.

#### 01 char \*strtok(char \*str, const char \*delim);

- $\blacksquare$  strtok(3) breaks the string into tokens
- Tokens are separated by delimiters
- Each call returns a pointer to the next token
- delim: string that contains all delimiters (e.g. " $\setminus t \setminus n$ ")
- str:

first call pointer to the string all following calls NULL

- Consecutive delimiters are skipped
- Delimiters after a token are replaced by  $'\0'$
- At the end of the string:  $strtok(3)$  returns NULL

### String Manipulation with strtok(3)

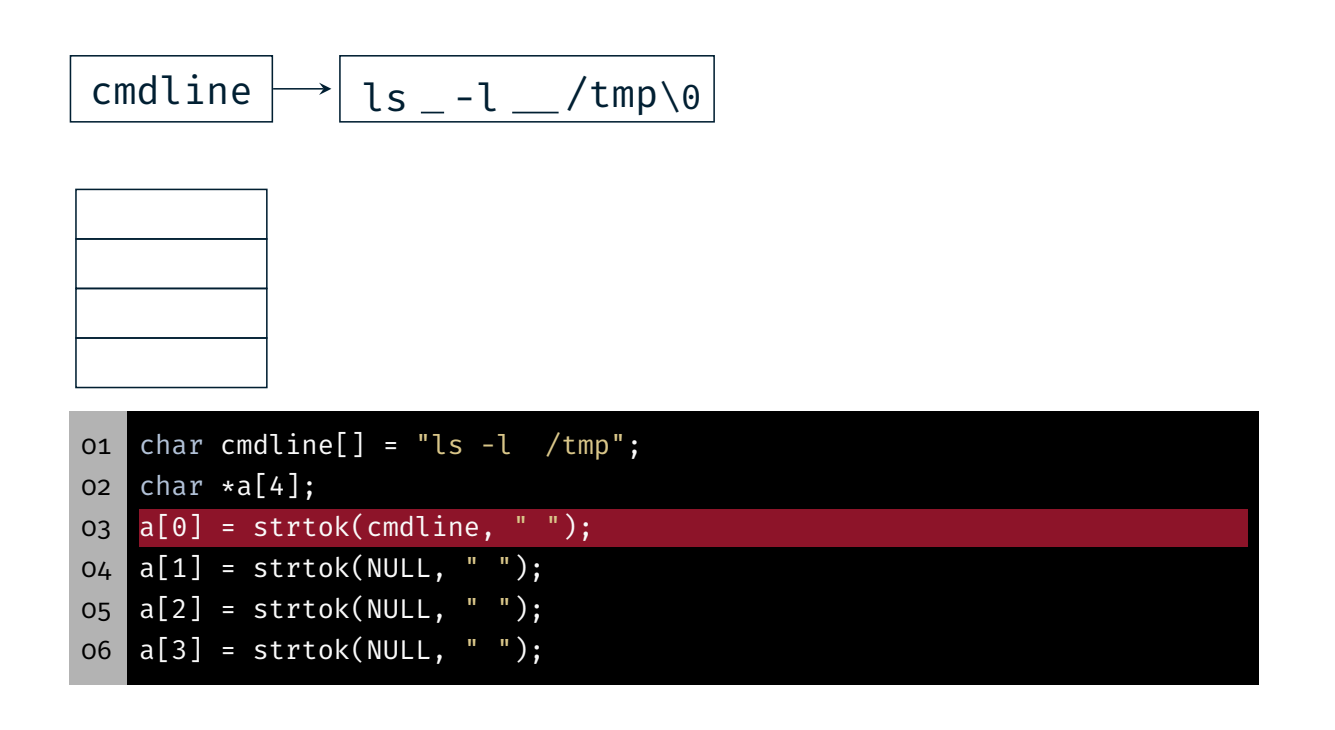

KD-

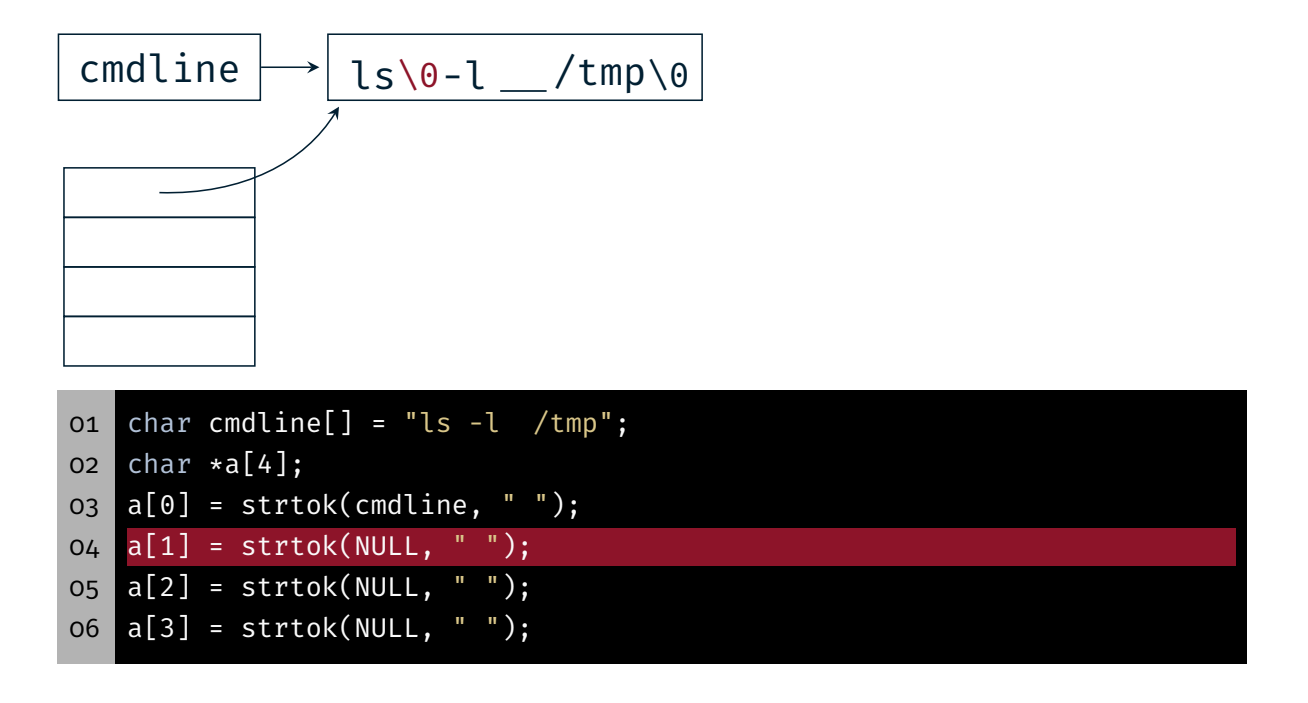

String Manipulation with strtok(3)

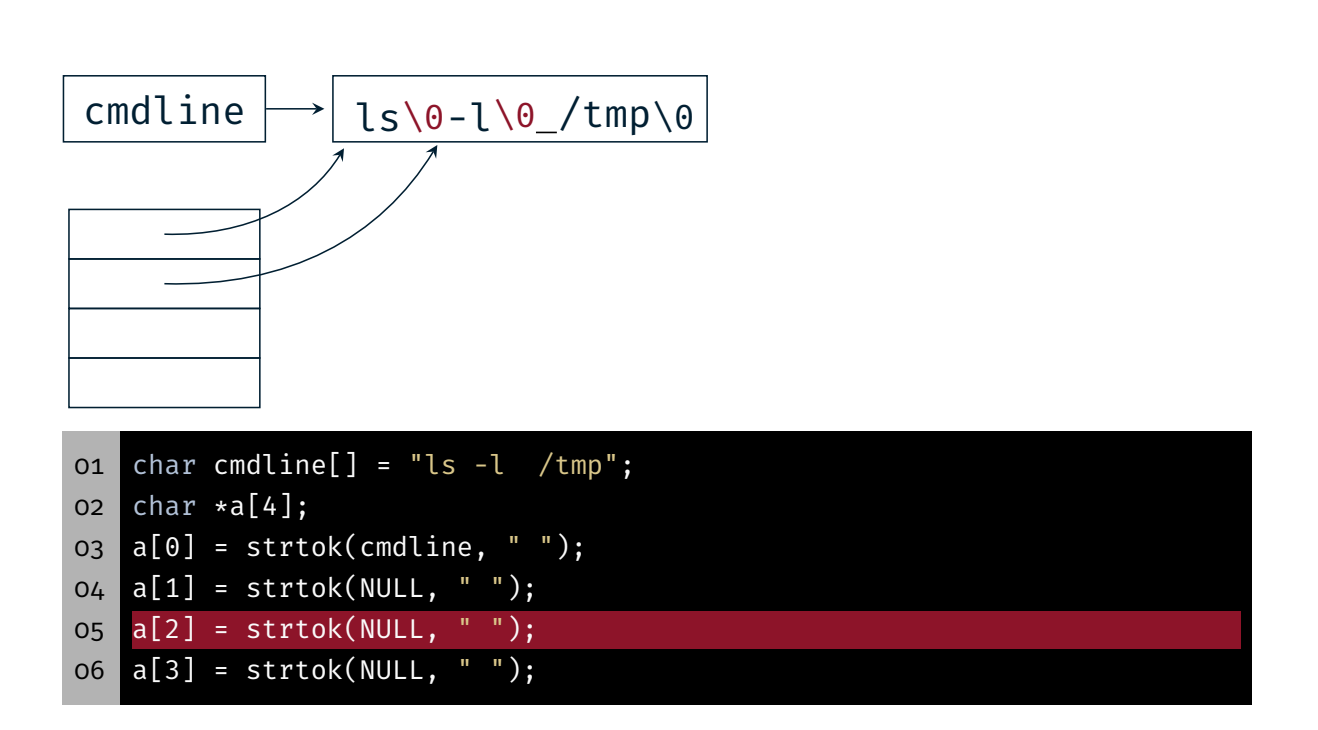

砂

**O** 

## String Manipulation with strtok(3)

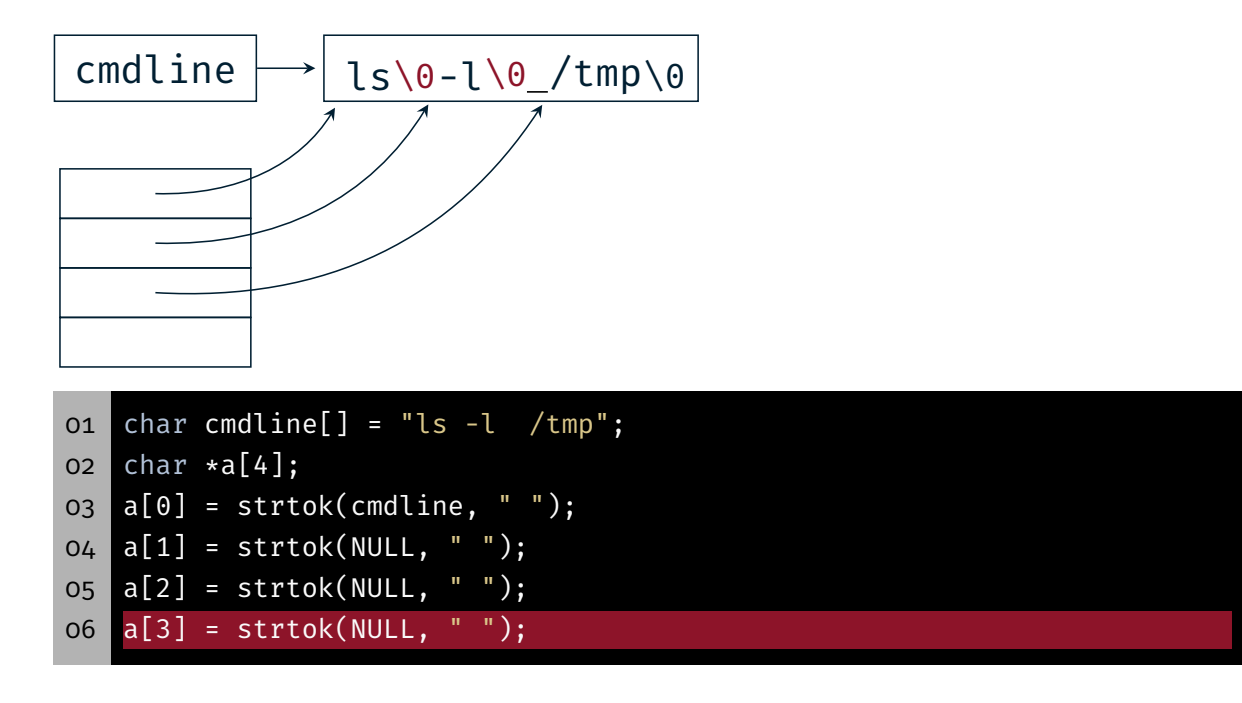

String Manipulation with strtok(3)

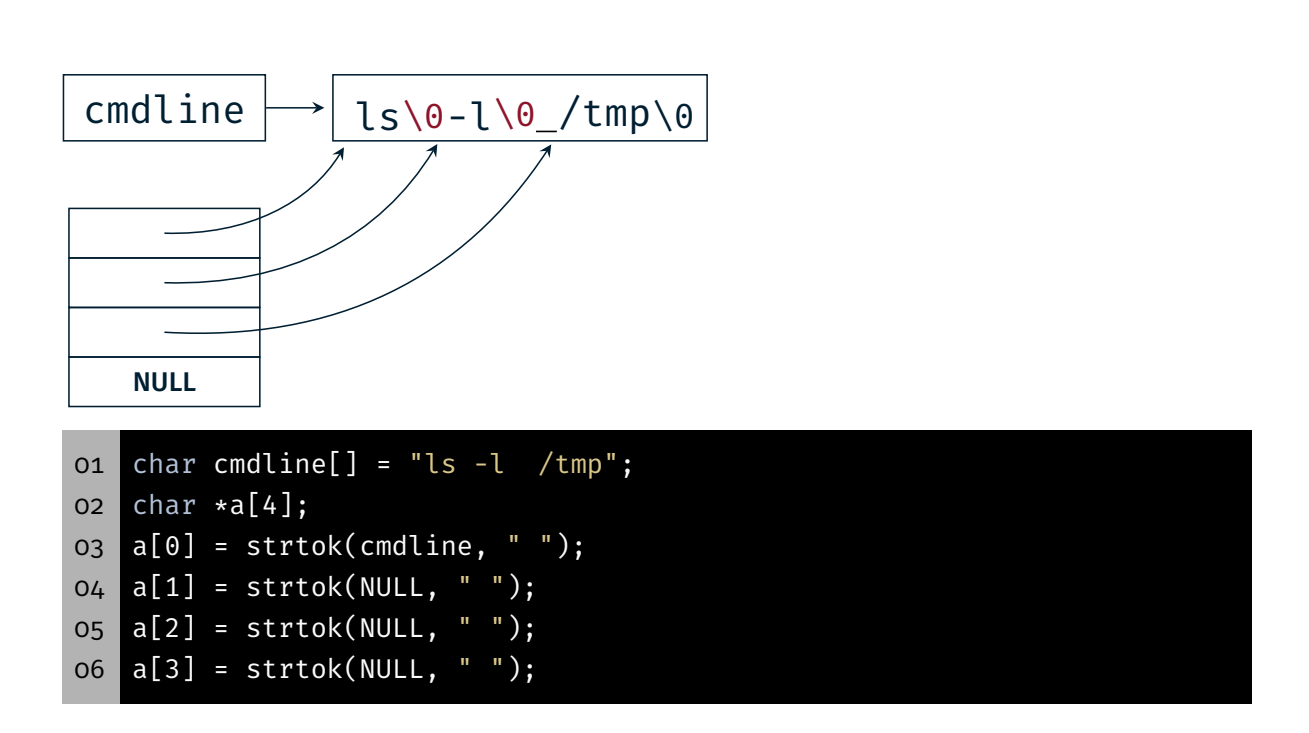

砂

**O** 

## Assignment: mish

## Assignment: mish - Part a)

- **Simple shell (mini shell) for executing commands**
- **Typical procedure:** 
	- Output a prompt
	- Wait for user input
	- Tokenize the input
		- Command name
		- Arguments
	- Create a new process
		- parent: waits for termination of the child
		- child: executes the command
	- Output the exit status

KD.

### Assignment: mish - Part a)

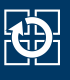

- Repetition: basic cycle of a minimal shell
- 1. Waiting for a input from the user
- 2. Creating a new process
- 3. Parent: Waiting foe the termination of the child
- 4. Child: Starting the program
- 5. Child: Program terminates
- 6. Parent: Outputting the status of the child

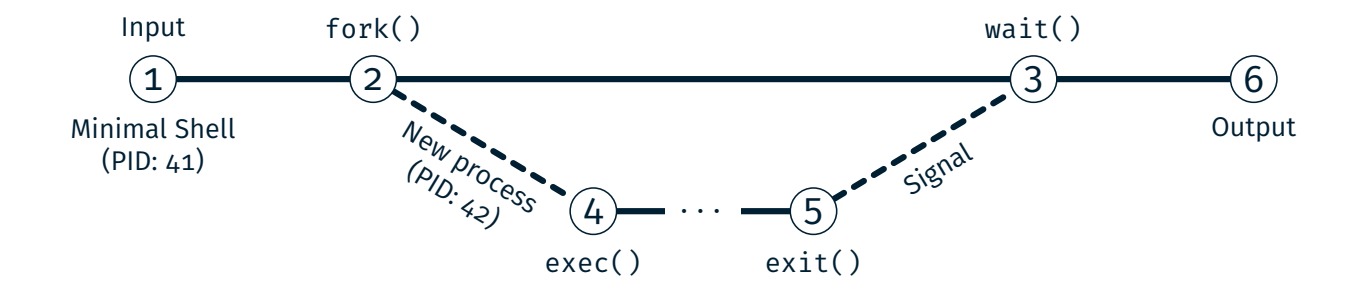

### Assignment: mish - Part a)

#### Examples:

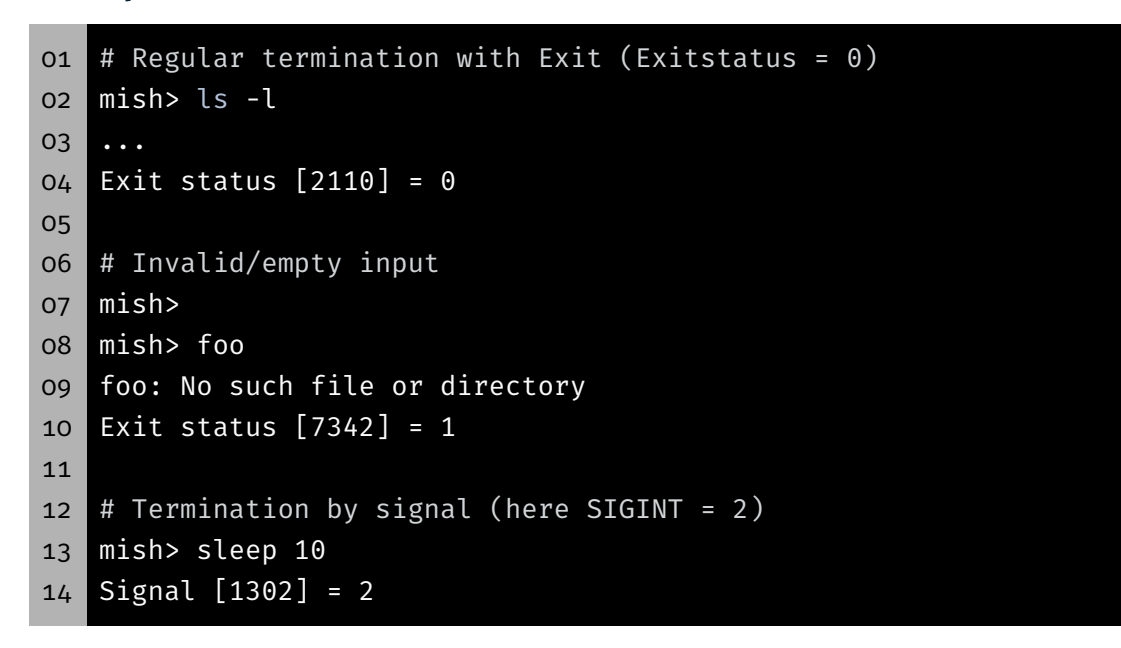

17

kD-

- 
- Prompt does not print a  $'\n$
- Standard library buffers stdout line by line
- $\Rightarrow$  The line buffer has to be flushed with fflush(3) after an output

#### Test Programs

- Test programs: /proj/i4spic/<idm>/pub/aufgabe8/
- spic-wait (without paramter)

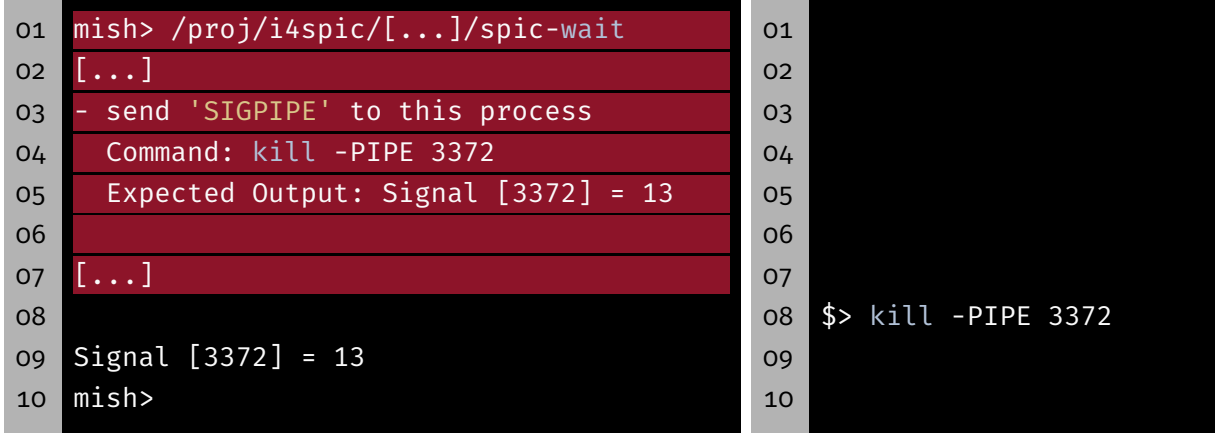

#### spic-wait (with parameter)

```
01 mish> /proj/i4spic/<idm>/pub/aufgabe8/spic-wait 15
02 Sending signal 15 (Terminated) to myself (PID: 4239)
03 Signal [4239] = 15
04 mish>
```
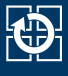

#### 

 $\bigoplus$ 

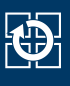

- Test programs: /proj/i4spic/<idm>/pub/aufgabe8/
- spic-wait (without paramter)

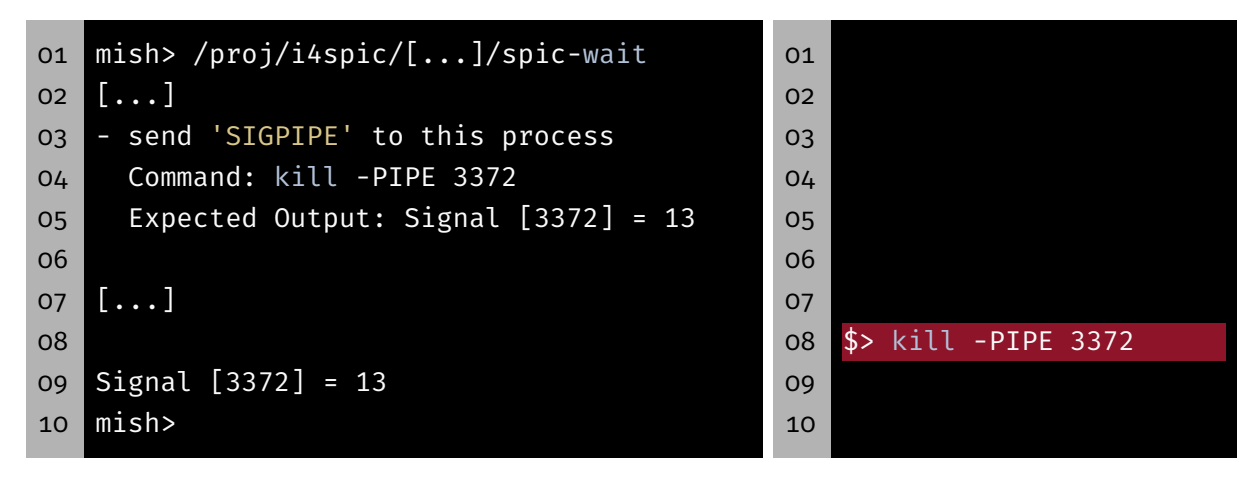

spic-wait (with parameter)

```
01 mish> /proj/i4spic/<idm>/pub/aufgabe8/spic-wait 15
02 Sending signal 15 (Terminated) to myself (PID: 4239)
03 Signal [4239] = 15
04 mish>
```
#### Test Programs

- Test programs:/proj/i4spic/<idm>/pub/aufgabe8/
- spic-wait (without paramter)

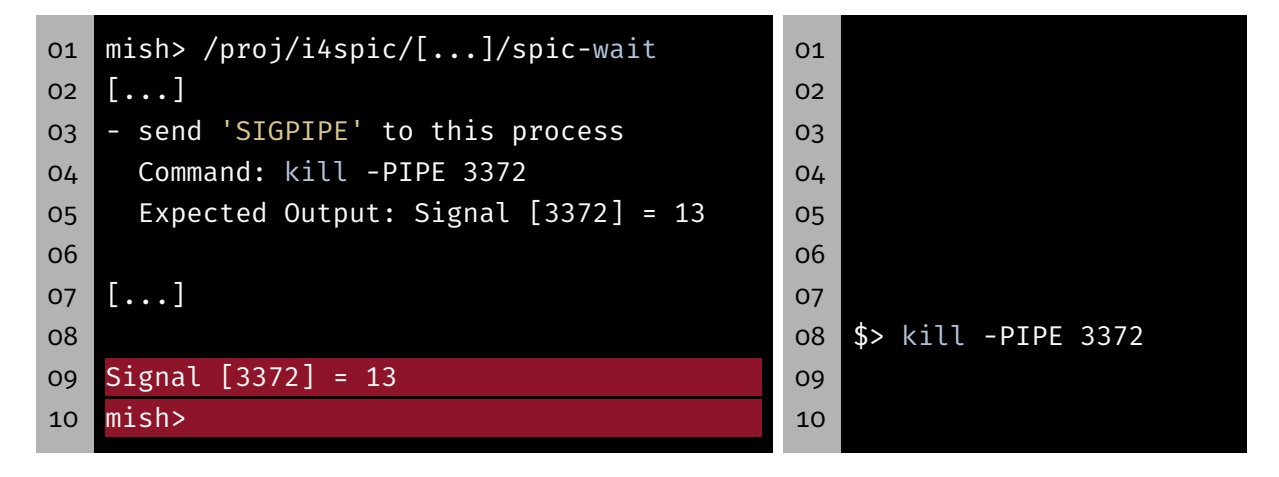

spic-wait (with parameter)

```
01 mish> /proj/i4spic/<idm>/pub/aufgabe8/spic-wait 15
02 Sending signal 15 (Terminated) to myself (PID: 4239)
03 Signal [4239] = 15
04 mish>
```
kĎ-

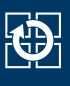

#### spic-exit

 mish> /proj/i4spic/<idm>/pub/aufgabe8/spic-exit 12 Exiting with status 12

Exit status [6272] = 12

mish>

#### **Template**

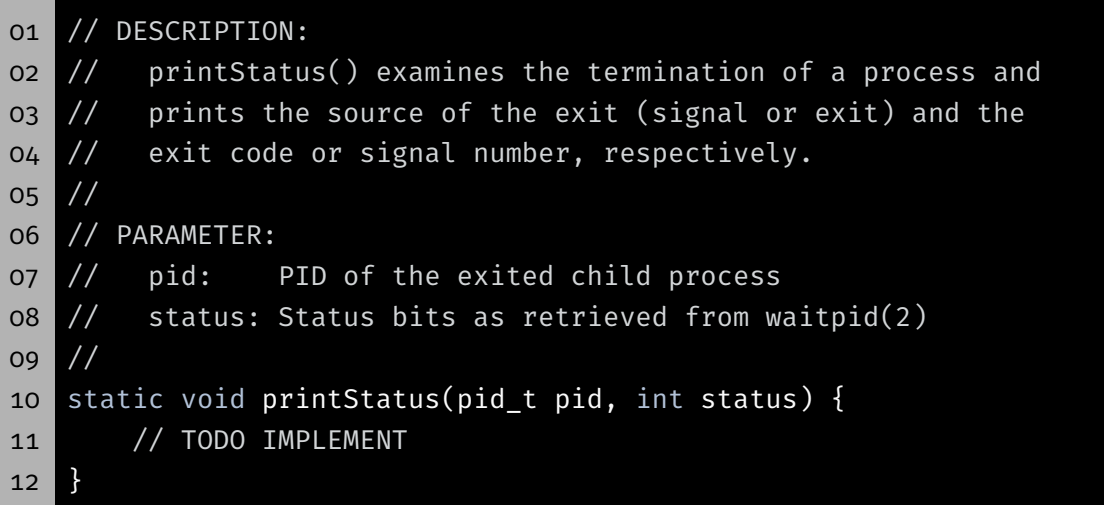

- /proj/i4spic/<idm>/pub/aufgabe8/mish\_vorlage.c
- The template does not contain:
	- all functions, description of functionality, variables, etc.
- **Template does not replace making your own considerations** about the structure
- During development, it could be useful to omit the flag Werror in the makefile  $24$

砂

## Hands-on: run

Screencast: https://www.video.uni-erlangen.de/clip/id/19832

#### Hands-on: run

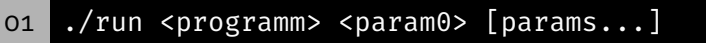

- **P** run receives a program name and a list of parameters
	- Creates a new process for each parameter
	- Executes the given program and passes a parameter to it
	- Waits for the termination and continues with the handling of the next parameter
- Example call: ./run echo Car House Cat
- Generated program calls:
	- echo Car
	- echo House
	- echo Cat
- (System-) Calls: fork(2), exec(3), wait(2)
- Keep in mind the error handling